## [2017-Aug-NewsF[ree Braindump2go 200-355 Dumps 459Q](http://www.mcitpdump.com/?p=6956) Official Updated Today[NQ12-NQ22

 2017 Aug New Cisco 200-355 Exam Dumps with PDF and VCE Free Updated in www.Braindump2go.com Today!100% 200-355 Real Exam Questions! 100% 200-355 Exam Pass Guaranteed! 1. 2017 New 200-355 Exam Dumps (PDF & VCE) 459Q&As Download:https://www.braindump2go.com/200-355.html 2.|2017 New 200-355 Exam Questions & Answers Download: https://drive.google.com/drive/folders/0B75b5xYLjSSNRmRpZmZRdkotbUk?usp=sharing QUESTION 12Which interface is used to connect the foreign and anchor controllers? A. managementB. serviceC. virtualD. dynamic Answer: A QUESTION 13 Refer to the exhibit. An engineer is configuring a SSID to utilize the management interface on the WLC. The management interface is configured with an untagged VLAN in the wireless controller interface settings. The controller is connected to a neighboring

switch via the interface shown in the diagram.

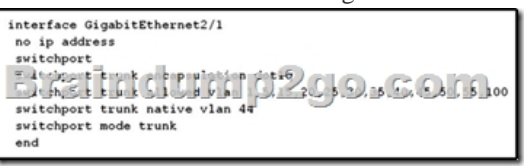

Which VLAN will traffic coming from the newly created SSID use to traverse the wired network? A. 1B. 20C. 44D. 50 Answer: C QUESTION 14A customer has a corporate SSID that is configured to authenticate against an ACS server to validate client credentials on the corporate SSID. The customer has a firewall logically positioned on the network between the WLC and the ACS server in the network architecture. Which port must the firewall allow to ensure that authentication can occur? A. 43B. 1812C. 5146D. 8143 Answer: B QUESTION 15During an upgrade, the wireless infrastructure has seen a few access points join and then drop off the network. After further investigation, it appears the access points may have an IOS code version that is causing issues. Where in the controller is this information found? A. GUI > Wireless > Access Point > GeneralB. CLI > show ap image allC. GUI > Monitor > Software VersionD. CLI > show sysinfo Answer: A QUESTION 16Microsoft Active Directory integrated machines are not authenticating to the internal WLAN. The WLAN settings are WPA2-AES-802.1x and are authenticating to a Cisco Identity Services Engine server. You investigate and note that non-domain authenticated machines are properly authenticating to the WLAN using their Active Directory credentials. Why would this problem occur? A. The WLAN is configured improperly in group policy.B. The ACS server is not joined to the domain, causing authentications to fail.C. The domain machines are configured to disable the wireless adapter.D. The non-domain machines are using local accounts that are not authenticated through the domain. Answer: A QUESTION 17Mac OS X machines are having issues accessing the wireless network. While working with TAC, the administrator is asked to find the Mac laptop's wireless adapter model and driver. Where should the administrator look to find this information? A. About This Mac > System ReportB. Control Panel > SystemC. System Preferences > Network > Wi-Fi Adapter > AdvancedD. Control Panel > Networking > Adapters > Properties Answer: A QUESTION 18An engineer is trying to determine from the controller CLI whether or not Telnet is enabled on the wireless controller. Which command can be entered to display this information? A. show network summaryB. show aaa authC. show radius summaryD. show ldap statistics Answer: A QUESTION 19Refer to the exhibit. A customer is determining whether a all Wireless Network Co Windows 7 laptop is operating on the correct IEEE 802.11 standard. Which standard is being used by the laptop in the exhibit?

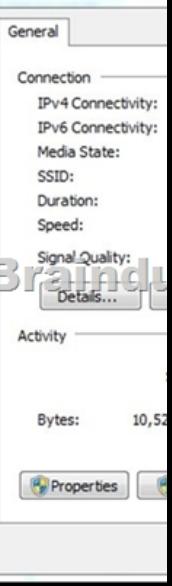

 A. 802.11bB. 802.11gC. [802.11nD. 802.11p Answer: C QUESTION 20An engineer is t](http://www.mcitpdump.com/?p=6956)rying to identify if radar has impacted the wireless network at a customer site. When using the controller GUI, which dashboard in the Monitor section presents this information? A. 802.11a/n - Air Quality ReportsB. Clean Air - Worst Air Quality ReportC. 802.11b/g/n - Interfering DevicesD. Statistics - Mobility Statistics Answer: A QUESTION 21An engineer is using a predictive survey tool to estimate placement of APs in a carpeted office space. Most interior walls should be assigned which attenuation value? A. 2 dBB. 3 dBC. 4 dBD. 5 dB Answer: B QUESTION 22An engineer is conducting an active survey for indoor coverage in a warehouse. The warehouse has long aisles with racks that extend to the ceiling. Which antenna type has a radiation pattern that is suited to provide coverage in each aisle? A. YagiB. patchC. omnidirectionalD. dipole Answer: B !!!RECOMMEND!!! 1.|2017 New 200-355 Exam Dumps (PDF & VCE) 459Q&As Download:https://www.braindump2go.com/200-355.html 2.|2017 New 200-355 Study Guide Video: YouTube Video: YouTube.com/watch?v=InZZcmAm920